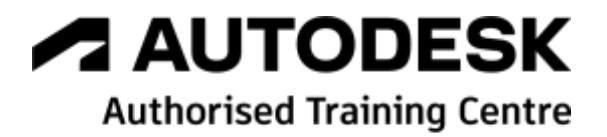

# **Formation Autodesk Vault Basic**

**Mise en Œuvre**

**Programme de formation**

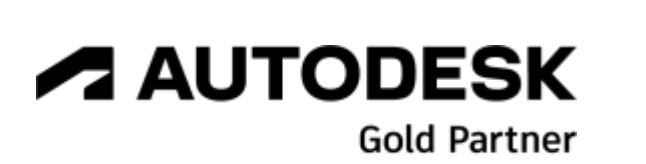

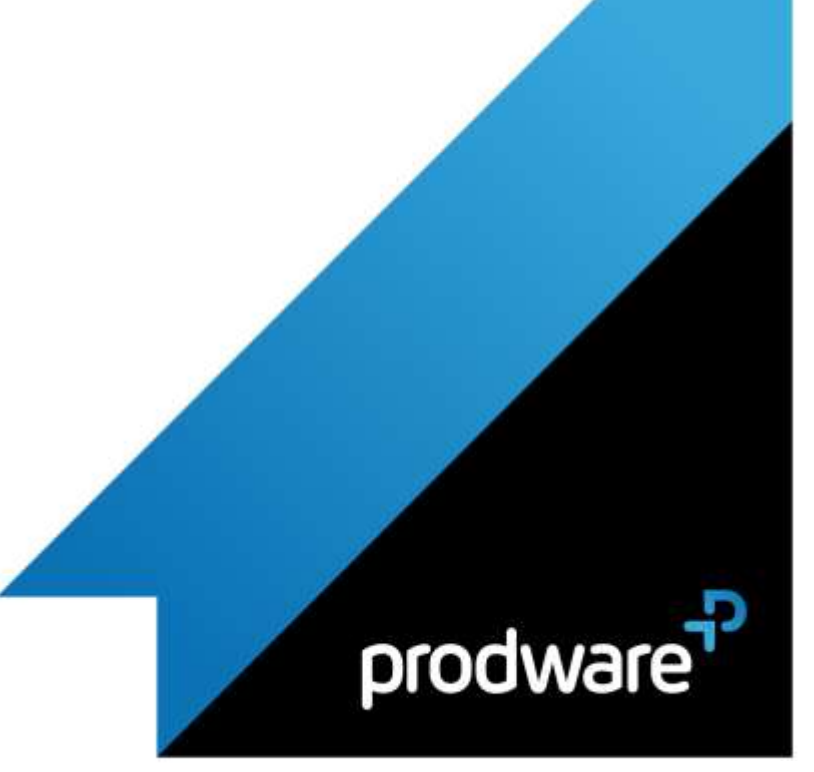

2022-V01

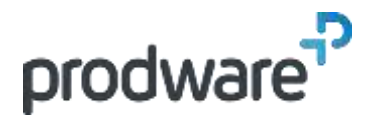

# **A AUTODESK Authorised Training Centre**

## *Autodesk Vault Basic - Mise en Œuvre*

## **Programme de formation**

#### **Objectifs**

Connaitre les enjeux de la gamme Vault et les procédures d'installation. Acquérir la maitrise des fonctionnalités d'utilisation de Vault Basic pour gérer les fichiers en autonomie. Gérer les liens avec les logiciels de CAO. Analyser l'existant et savoir réaliser du chargement en masse. **Public**

Projeteurs, ingénieurs et responsables de bureaux d'études, ingénieurs et techniciens de méthodes et fabrication.

**Durée** 3 jour(s) (09h30 – 17h30 dont 1h de pause déjeuner)

Soit 21 heures de formation

**Lieu du stage**

Sur site client/chez Prodware/A distance **Méthodes et moyens pédagogiques**

Exposés théoriques et cas pratiques (1h/j) face à face distanciel

Quiz et exercices de Progression à chaque partie de cours

**Modalité d'évaluation ( Pré-formation )** Formulaire de positionnement à remplir par l'apprenant

<https://forms.office.com/r/Th9LBiLgBa> **Suivi et évaluation**

Etudes de cas. Questions / Réponses.

**Pré-requis** Connaissance Windows et CAO

**Conditions**

Mise à disposition d'un logiciel accessible via une page web ou une application

**Compétences et qualification du formateur :**  Certification Autodesk

formateur expérimenté, expertise professionnelle

**Equipement requis**

PC avec licence à jour Connexion internet Casque audio ou enceinte avec microphone **Code formation** FORVLT-BAZMO3

#### **1. GENERALITES**

- Intérêts de la mise en place de VAULT
- **Présentation Gamme Vault**
- **Offres Prodware et support**

#### **2. REVUE DES PREREQUIS ET INSTALLATION**

- **Prérequis serveur et machine**
- **Environnement IT, Notions SQL**
- Installation Serveur & tâches de maintenance
- **/** Installation Client
- Gestion des rôles utilisateurs

#### **3. ENVIRONNEMENT DE TRAVAIL**

- Principes de fonctionnement
- $\blacktriangle$  Interface utilisateur
- Définition de l'espace de travail local

#### **4. PRINCIPES DE BASE**

- Connexion au coffre
- **Archivage et extraction**
- Etat des fichiers
- Publication DWF

#### **5. GESTION DES FICHIERS**

- ← Création de l'arborescence
- Notions de bibliothèques
- Outils de recherche
- Déplacement / modification / suppression
- Copie de conception
- $H$ istorique
- Cas d'emploi
- **Propriétés des fichiers & Mappage**

#### **6. INTEGRATION INVENTOR**

- Gestion des Gabarits
- Gestion des Styles
- Matières
- Fichier Projet

#### **7. INTEGRATION AUTOCAD**

- Gestion des gabarits, logos
- Notion de Xréfs

#### **8. REPRISE DE L'EXISTANT**

*Remarque :*

*Ce programme de formation peut varier en fonction des différents utilisateurs. Dans la mesure du temps disponible, des points particuliers pourront être étudiés.*

**Prodware**

45, Quai de la Seine 75019 Paris

Déclaration d'activité de formation enregistrée sous le n° 11 75 4693875 auprès du préfet de la région d'Ile de France (article R.6351-6 du Code du travail) Copyright Février 2013 – Toute reproduction interdite

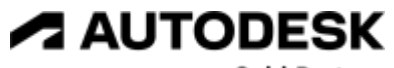

**Gold Partner** 

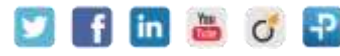

2022-V01

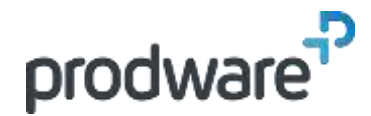

## **A AUTODESK Authorised Training Centre**

## *Autodesk Vault Basic - Mise en Œuvre*

## **Programme de formation**

#### **Objectifs**

Connaitre les enjeux de la gamme Vault et les procédures d'installation. Acquérir la maitrise des fonctionnalités d'utilisation de Vault Basic pour gérer les fichiers en autonomie. Gérer les liens avec les logiciels de CAO. Analyser l'existant et savoir réaliser du chargement en masse. **Public**

Projeteurs, ingénieurs et responsables de bureaux d'études, ingénieurs et techniciens de méthodes et fabrication. **Durée**

3 jour(s) (09h30 – 17h30 dont 1h de pause déjeuner) Soit 21 heures de formation

**Lieu du stage**

Sur site client/chez Prodware/A distance **Méthodes et moyens pédagogiques**

Exposés théoriques et cas pratiques (1h/j) face à face distanciel Quiz et exercices de Progression à chaque

partie de cours **Modalité d'évaluation ( Pré-formation )** Formulaire de positionnement à remplir par l'apprenant

<https://forms.office.com/r/Th9LBiLgBa> **Suivi et évaluation** Etudes de cas.

Questions / Réponses. **Pré-requis**

Connaissance Windows et CAO **Conditions**

Mise à disposition d'un logiciel accessible via une page web ou une application **Compétences et qualification du formateur :**  Certification Autodesk formateur expérimenté, expertise professionnelle

**Equipement requis** PC avec licence à jour Connexion internet Casque audio ou enceinte avec microphone **Code formation** FORVLT-BAZMO3

- Utilisation de l'Autoloader
	- Best practices

*Remarque :*

*Ce programme de formation peut varier en fonction des différents utilisateurs. Dans la mesure du temps disponible, des points particuliers pourront être étudiés.*

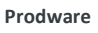

45, Quai de la Seine 75019 Paris

Déclaration d'activité de formation enregistrée sous le n° 11 75 4693875 auprès du préfet de la région d'Ile de France (article R.6351-6 du Code du travail) Copyright Février 2013 – Toute reproduction interdite

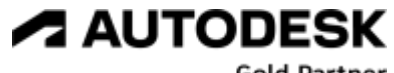

**Gold Partner** 

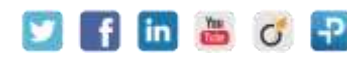